# Statistics Tables Crack With Product Key Free [Updated]

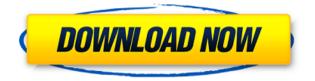

#### Statistics Tables Crack Activation [Win/Mac] 2022 [New]

#### **Statistics Tables Crack**

Plain user interface This program comes with a fully-featured setup package that enables you to guickly install it on your computer with no advanced configuration required. This program features a visually unappealing layout and encompasses simple functions that can be guickly accessed through dedicated buttons. Although this program was designed to help advanced users, it also features a detailed help manual that you can display by clicking the Help button in the main window. This program comes with a visually unappealing layout and encompasses simple functions that can be guickly accessed through dedicated buttons. Although this application was designed to help advanced users, it also features a detailed help manual that you can display by clicking the Help button in the main window. Plain user interface This program comes with a fully-featured setup package that enables you to guickly install it on your computer with no advanced configuration required. This program features a visually unappealing layout and encompasses simple functions that can be quickly accessed through dedicated buttons. Although this application was designed to help advanced users, it also features a detailed help manual that you can display by clicking the Help button in the main window. Supports various probability-related calculations Statistical Tables allows you to perform statistical calculations by choosing the feature that is most relevant to your needs. The main window provides you with three sections: Probability Tables, Inverse Tables and Confidence Intervals. Each of these categories grants you access to several other menus that can help you perform numerous calculations. For

instance, you can calculate normal, binomial, Poisson distribution or F Distribution values by clicking the Probability Tables button and selecting the corresponding item. To perform any calculation described above, you just need to type the desired values in the dedicated fields and click the Calculate button. No native printing support Unfortunately, despite its extensive list of supported calculation modules, this program does not provide you with native printing support. However, it is possible that you can freely extract the desired information and print it manually, if you need hard copies of your projects. To wrap it up, Statistical Tables is a lightweight tool that enables you to perform several probabilityrelated calculations quickly and efficiently. It comes with a minimalistic user interface, highly intuitive functions and an indepth user guide you can turn to, but, unfortunately, no native print support is included within its overall capabilities. What's new in this version 1.4.2: \* Minor improvements 1.4.1: \* A minor bug 2edc1e01e8

#### Statistics Tables Crack + [Updated]

PDF Toolkit Class Version: 2.0.1 License: GNU GPL v.3 Status: Developing Website: Size: 568 KB System Requirements: Windows 7/8/10

## What's New in the Statistics Tables?

Statistical Tables is an open source software application that helps users perform several probability-related calculations. Although it is not the most powerful program out there, it offers a simple, yet reliable user interface that enables you to carry out various statistical tests in a matter of seconds.

## **System Requirements For Statistics Tables:**

- Minimum: - Desired: - Notes: - Maximum: - Video Card: -Description: - Architecture: - Processor: - RAM: - Sound Card: -DirectX: - H.264: - OS: - Resolution: - Screen Resolution: - English -American - German - French - Japanese - Russian - Portuguese -

Related links:

https://pinturasgamacolor.com/wp-content/uploads/2022/12/Before Office-Snap-1.pdf

https://fishingtrolling.net/index.php/2022/12/12/process-schedulingalgorithms-crack-full-product-key-free-download/

http://prettytechnews.com/?p=34732

https://dailydesignews.com/wp-content/uploads/2022/12/vinsblay.p df

https://dreamlandit.com/wp-content/uploads/2022/12/saddar.pdf https://sugaringspb.ru/solreader-full-version/

https://smodernwebdesign.com/wp-content/uploads/2022/12/deahp er.pdf

https://studiolight.nl/wp-content/uploads/2022/12/Audio\_CD\_Conver ter.pdf

http://leasevoordeel.be/wp-content/uploads/2022/12/MultiTask.pdf http://bestlaptopsinfo.com/auto-typer-3264bit/